# Princeton University COS 217: Introduction to Programming Systems IA-32 Condition Codes

## **Condition Codes**

Bits in the EFLAGS register

cmpl *src*, *dest*

Performs the subtraction *dest* - *src*, and sets the condition codes depending upon the difference:

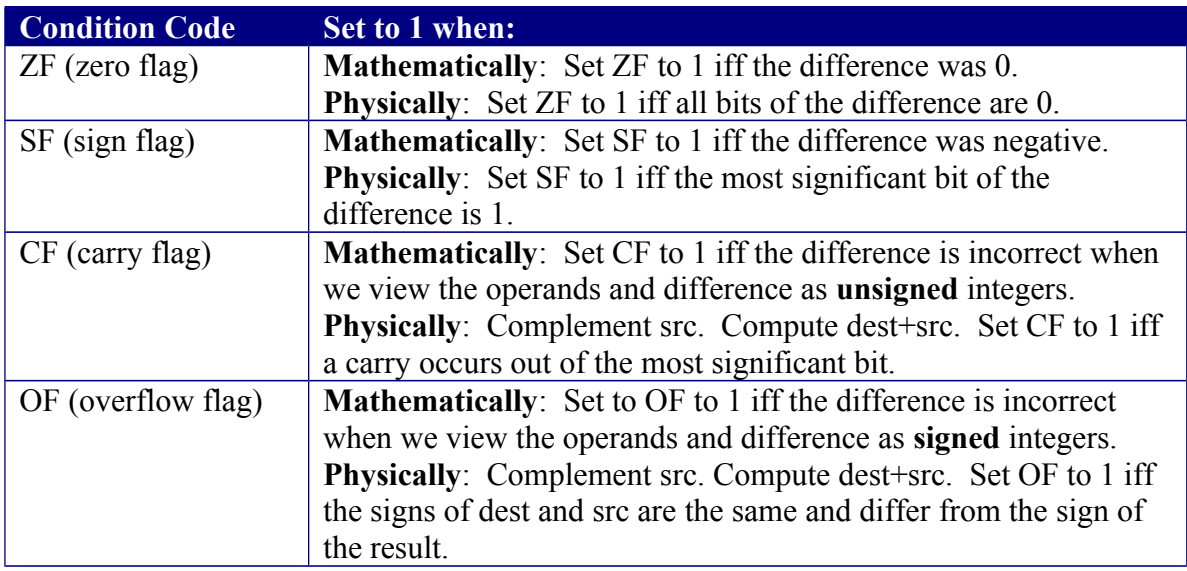

## **Conditional Control Transfer Instructions (Used After Comparing Unsigned Numbers)**

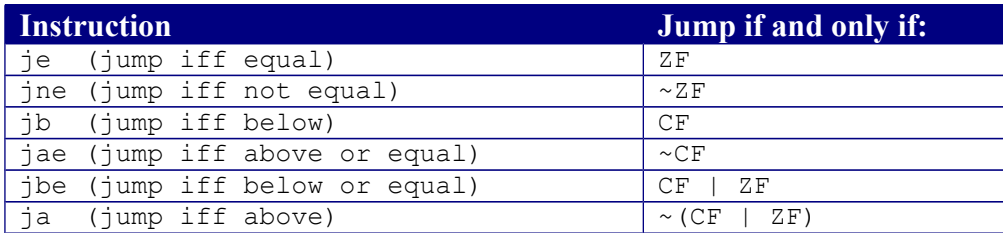

## **Why does jb jump if and only if CF? Informal explanation:**

(1) largenum – smallnum => correct result => CF=0 => don't jump (not below)

(2) smallnum - largenum => incorrect result =>  $CF=1$  => jump (below)

So jump if and only if CF.

#### **Conditional Control Transfer Instructions (Used After Comparing Signed Numbers)**

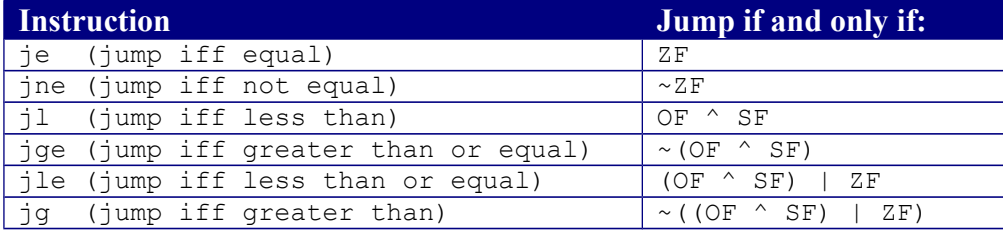

#### **Why does jl jump if and only if (OF ^ SF)? Informal explanation:**

```
(1) largeposnum – smallposnum
   correct result => 0F=0, SF=0 => (0F^sSF) == 0 => don't jump (not <)
(2) smallposnum – largeposnum
   correct result => OF=0, SF=1 => (OF^sSF) == 1 => jump (<)
(3) largenegnum – smallnegnum
   correct result => 0F=0, SF=1 => (OF^sSF) == 1 => jump (<)
(4) smallnegnum – largenegnum
   correct result => 0F=0, SF=0 => (0F^S)F=-0 => don't jump (not <)
(5) posnum – negnum
   correct result => 0F=0, SF=0 => (0F^sSF) == 0 => don't jump (not <)
(6) posnum – negnum
   \frac{1}{2} incorrect result => OF=1, SF=1 => (OF^SF)==0 => don't jump (not <)
(7) negnum – posnum
   correct result => 0F=0, SF=1 => (OF^S)=-1 => jump (<)
(8) negnum – posnum
```

```
incorrect result => 0F=1, SF=0 => (0F^sSF) == 1 => \frac{1}{1} => \frac{1}{1} => \frac{1}{1}
```

```
So jump if and only if (OF \sim SF).
```
Copyright © 2013 by Robert M. Dondero, Jr.